# Hawaiian Zig Zag 2019 – report

After a tiring race to around Turkey, I decided to rest till the "Newport to Bermuda" race.

But you know how it is. I'll just only see who's starting? What are the weather conditions? How it was a year ago ???

A year ago I was in 3rd place. Kipper won, the second was **PSAIL** (rest in peace, we miss you).

I fought with myself for a long time. The resolutions are there to break them. Two hours before the start the final decision - I'm starting.

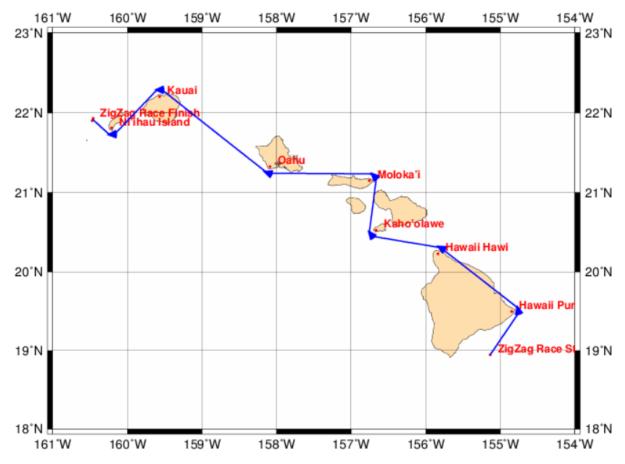

## And the machine started.

Despite the name, the race was simple. WX changes were not so drastic. It was important to navigate precisely along the next waypoints.

Rafa is a champion here and it's hard to keep up with him. Remembering unwanted BBQ, I pass everything with a safe margin losing, of course.

I think the dog would like to add something.

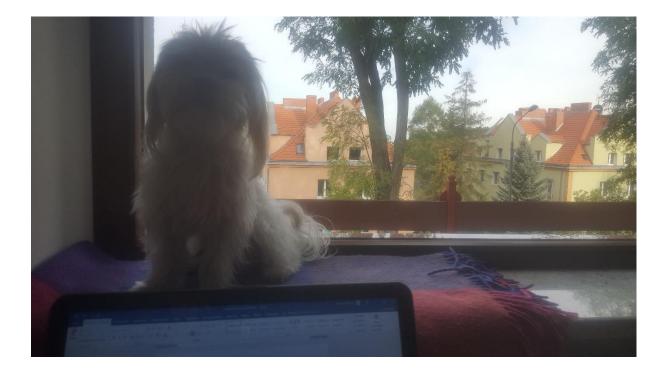

I know IJ has not started again.

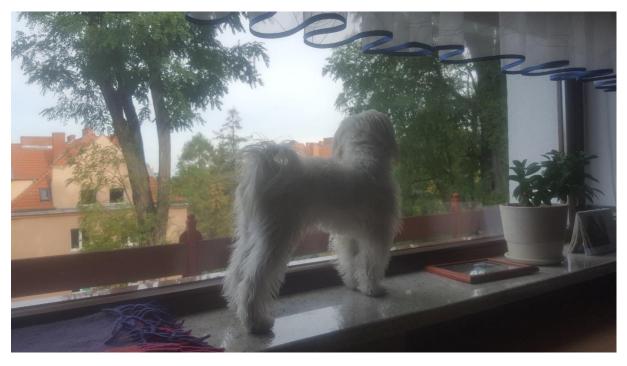

Sorry, but this time I did not do any printscreen and I have to restore everything from memory.

I have to wait for the night for the day because now is the night in Hawaii and nothing can be seen in our SOL Flash client.

No one in the reports wrote how he did it to win.

Maybe I'm stupid telling my secrets. Maybe it's nothing new for you. I will write as I plan the race. I wonder what IJ and RAFA would write about the same subject.

## And very important.

If what I write next will be interesting and useful for you, thank BIMMER. It was his e-mails that made me decide to write more about my tactics.

## **Planning:**

In appearances a very important moment at least for me. Immediately after activating the race, I download WX. I check how they change until the race start moment. This gives me a picture of the expected changes to the WX already during the race. I can trim the route shown by qtVIm as I predicted. The program is only a help. The final decision is mine.

### Race:

Based on the latest WX, I pre-route with qtVIm. Obviously, this can't be done often from start to finish. In conjunction with observing the wind direction, I set my own waypoints.

This race was easy because of its "zig zag". It was easy to choose strategic waypoints. WX did not change significantly.

Now qtVlm to work again.

Set routing to the nearest my waypoint and to the next ones bypassing the previous ones. I have several possible routes.

### Trimming:

I choose the best one, copy it as a pattern and paste it as a working one. I manually modify the working route to get the best result. Sometimes this requires the use of max zoom because the differences are not great. And these little differences add up and decide about the win. It is only up to us how we will compile the available data.

### **Control:**

If I have time, regardless of the time remaining to the new WX, I verify the route from the current position and make corrections.

That's all!? Easy?

The concept of this report has changed a bit, but I hope it's interesting too.

Regards, WRmirekd